## **MARSON\_FOXP3\_TARGETS\_UP**

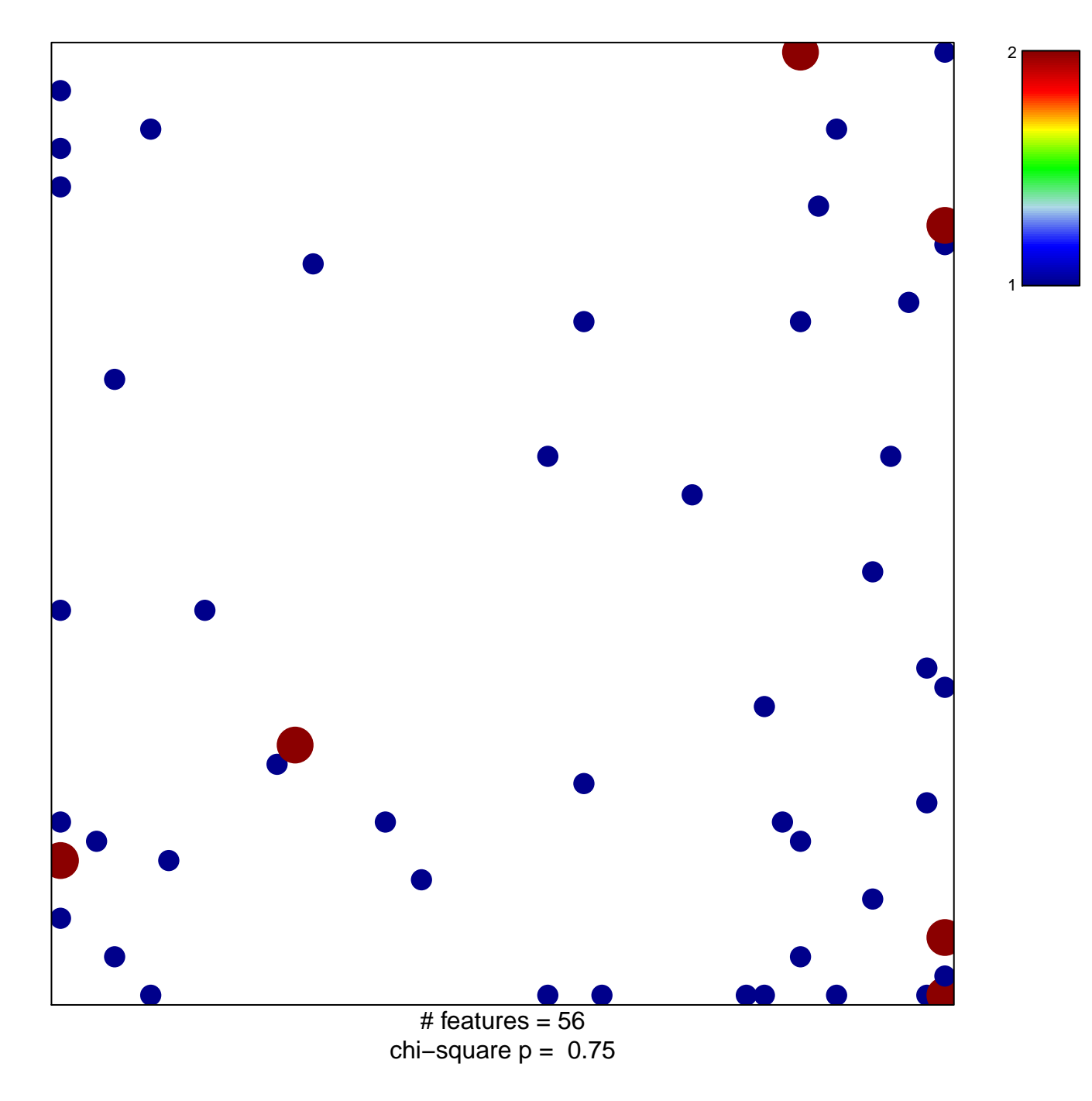

## **MARSON\_FOXP3\_TARGETS\_UP**

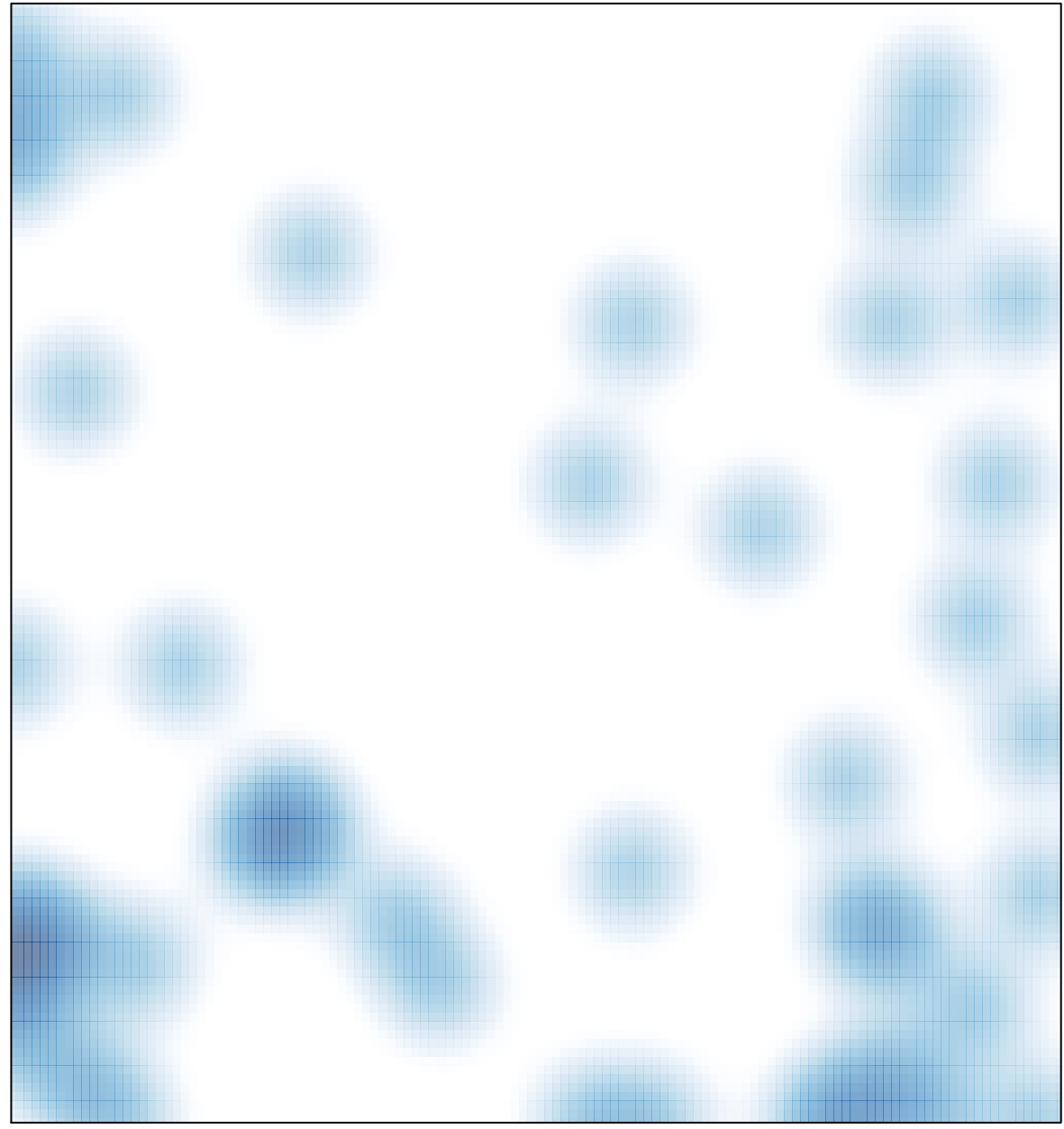

# features =  $56$ , max =  $2$